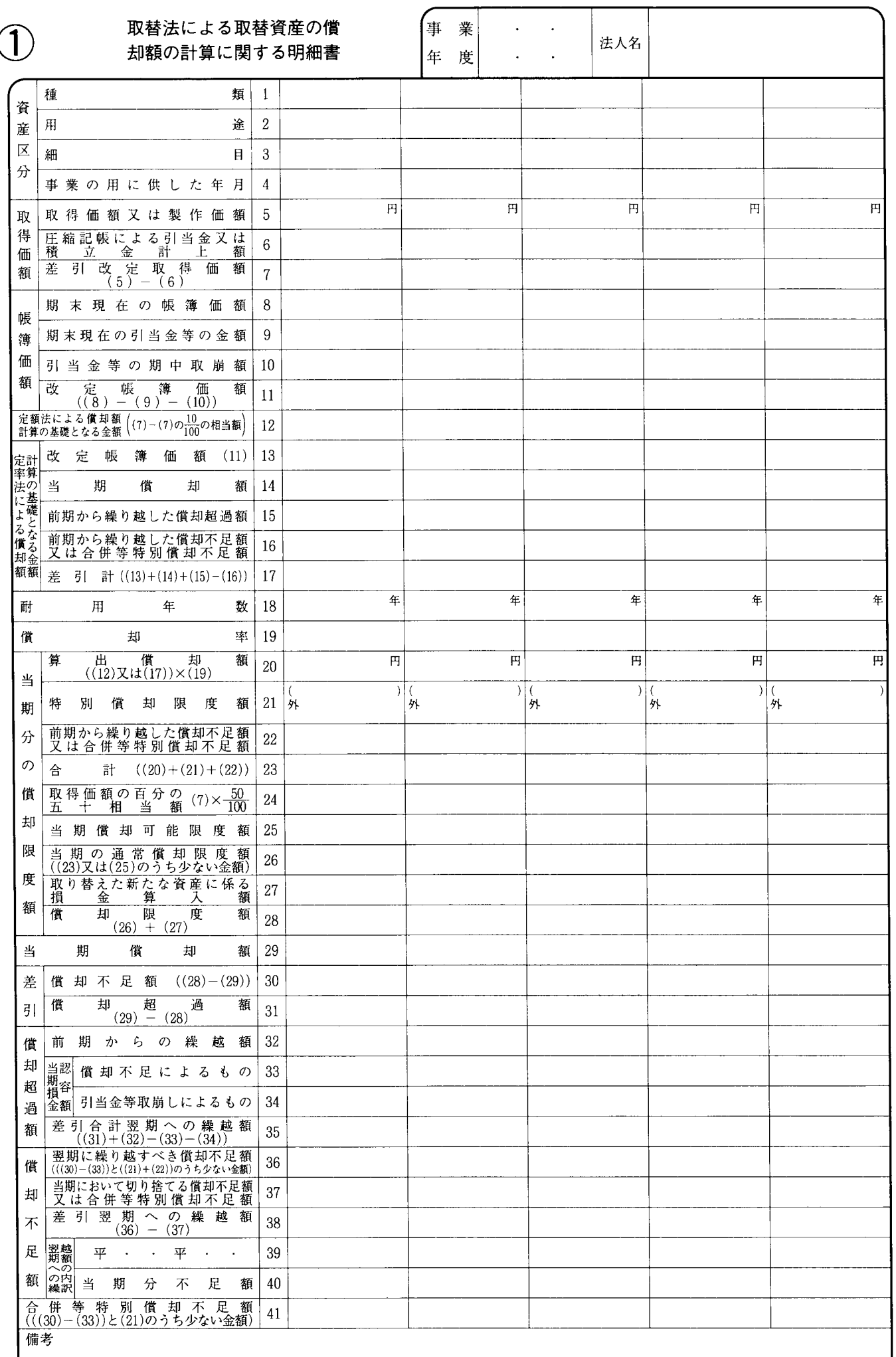

別表十六 四 平十四・四・一以後終了事業年度分

 $\overline{\mathcal{L}}$ 

||御/注意|||||租税特別措置法又は震災特例法による特別償却の規定の適用を受ける場合には、「特別償却限度額の計算に関する付表」を添付してください。

## 別表十六(四)の記載の仕方

1 この明細書は、法人が取替資産について取替法によ り償却額を計算する場合に記載します。

この場合、措置法又は震災特例法による特別償却を 行うものについても、この明細書により記載しますの で、御注意ください。

なお、措置法又は震災特例法による特別償却の規定 の適用を受ける場合には、特別償却限度額の計算に関 し参考となるべき事項を別紙に記載し、添付してくだ さい。

- 2 この明細書は、「法人税申告書の記載の手引」の別表 十六(一)又は別表十六(二)の相当欄に準じて記載 するほか、次により記載します。
- (1) 減価償却に関する明細書の提出について、令第63 条第2項 《減価償却に関する明細書の添付》の規定 による合計表による場合にもこの表の書式により記 載します。この場合、その記載に当たっては、「用 途2」から「事業の用に供した年月4」まで、「期末 現在の帳簿価額8」から「引当金等の期中取崩額10」 まで、「改定帳簿価額13」から「前期から繰り越した 償却不足額16」まで、「耐用年数18」、「償却率19」、 「翌期への繰越額の内訳」の「39」及び「40」の各 欄の記載を要しません。
	- (注) 特別償却の対象となった減価償却資産につい ては、措置法第46条 《経営基盤強化計画を実施 する特定組合等の構成員等の機械等の割増償却》 及び第46条の2 《障害者を雇用する場合の機械 等の割増償却)の適用を受けるものを除き、合 計表によることはできませんので御注意ください。
- (2) 「定率法による償却額計算の基礎となる金額」の 「当期償却額14」には、「当期償却額29」の金額から 「取り替えた新たな資産に係る損金算入額27」の金 額を控除した金額を記載します。
- (3) 「償却率19」には、耐用年数省令別表第九に掲げ る償却率 (耐用年数省令第4条第2項 《事業年度が 1年未満の場合の償却率)の規定の適用を受ける場 合には、同項の規定により計算した償却率)を記載

します。なお、耐用年数省令第4条第2項の規定に より計算した定額法の償却率は、小数点以下3位未 満の端数は切上げます。

- (4) 「当期分の償却限度額」の各欄は、次により記載 します。
	- イ 算出償却額20」には、「定額法による償却額計 算の基礎となる金額12」の金額又は「定率法によ る償却額計算の基礎となる金額」の「差引計17」 の金額に償却率を乗じた金額を記載しますが、当 期の中途で事業の用に供した新たな取替資産につ いては、更にその金額の事業の用に供した日以後 の月数(1月未満の端数は、切り上げます。)を乗 じ、これを当期の月数で除した金額を記載します。
	- ロ 「特別償却限度額21」には、措置法又は震災特 例法の規定による特別償却の適用を受けようとす る場合に記載します。なお、かっこ内にはその特 別償却の割合を記載し、外書には措置法第52条の 3 《準備金方式による特別償却》(震災特例法第 17条第5項又は第18条第5項の規定により読み替 えて適用する場合を含みます。)の規定により特別 償却準備金として積み立てるときは、その積立て に係る特別償却限度額を記載します。なお、この 外書の金額は、別表十六(七)「特別償却準備金の 損金算入に関する明細書」の「積立限度額」の「当 期の特別償却限度額3」へ移記します。
	- ハ 「取り替えた新たな資産に係る損金算入額27」 には、当期において使用に耐えられなくなったた め取り替えた新たな取替資産の取得価額で損金の 額に算入した金額を記載します。
- (5) 「前期からの繰越額32」には、適格合併、適格分 割、適格現物出資又は適格事後設立により移転を受 けた減価償却資産について法第31条第5項(減価償 却資産の償却超過額の計算)に規定する満たない部 分の金額がある場合は、当該満たない部分の金額を 外書します。